## ORIENTAÇÕES

# PÁGINAS PRELIMINARES **DA DISSERTAÇÃO/TESE**

**Este documento contém uma síntese das orientações gerais para formatação das páginas preliminares de Dissertações e Teses defendidas na UFRRJ. As orientações completas para formatação das outras partes destes documentos podem ser obtidas no MANUAL DE INSTRUÇÕES PARA ORGANIZAÇÃO E APRESENTAÇÃO DE DISSERTAÇÕES E TESES NA UFRRJ, disponível em:** https://portal.ufrrj.br/wp-content/uploads/2021/06/Manual-de-Elaboracao-de-Dissertacoese-Teses-da-UFRRJ.pdf

## **PÁGINA DE ROSTO**

**A página de rosto deverá ser confeccionada com base nas observações abaixo retiradas do MANUAL DE INSTRUÇÕES PARA ORGANIZAÇÃO E APRESENTAÇÃO DE DISSERTAÇÕES E TESES NA UFRRJ.**

Observações:

Para a logomarca da UFRRJ, o nome completo da instituição e a identificação do instituto e curso de pós-graduação, na parte superior; o título da dissertação/tese e o nome do autor devem ser usados texto centralizado, em letras maiúsculas, com tamanho de letra 14, formato Times New Roman em negrito.

O nome do orientador e co-orientador (es) (quando houver), deverá se **em letras maiúsculas somente para as iniciais, nome próprio, com tamanho de letra 14 em negrito.**

Identificação do grau obtido e da Área de Concentração do Curso de Pós-Graduação. Texto deslocado 8 cm em relação à margem esquerda, justificado e com letra tamanho 14. Usar negrito apenas para o grau obtido.

Local, mês e ano na parte inferior, texto centralizado e com letras maiúsculas e minúsculas, tamanho 14 e sem negrito.

Sugere-se o espaçamento simples para todo o texto na página de rosto.

**PÁGINA DE ROSTO**

## **Exemplo**

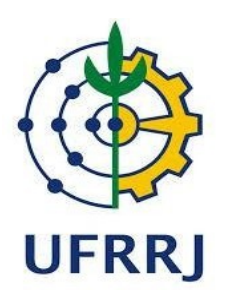

#### **UNIVERSIDADE FEDERAL RURAL DO RIO DE JANEIRO INSTITUTO DE EDUCAÇÃO / INSTITUTO MULTIDISCIPLINAR CURSO DE PÓS-GRADUAÇÃO EM EDUCAÇÃO, CONTEXTOS CONTEMPORÂNEOS E DEMANDAS POPULARES**

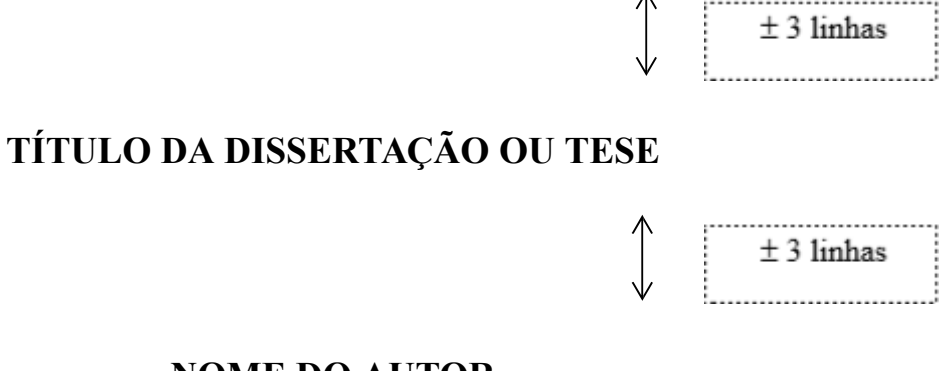

**NOME DO AUTOR**

 $±$  2 linhas

*Sob a Orientação do(a) Professor(a)* **Nome do(a) Professor(a)**  $\Diamond$ 

 $±$  2 linhas

Dissertação ou Tese submetida como requisito parcial para obtenção do grau de **Mestre em Educação ou Doutor em Educação**, no Curso de Pós-Graduação em Educação, Contextos Contemporâneos e Demandas Populares, Área de Concentração em Educação, Contextos Contemporâneos e Demandas Populares.

⇕

 $\overline{a}$ 

Seropédica/Nova Iguaçu, RJ Mês e Ano da Defesa

## **FICHA CATALOGRÁFICA (Orientações para elaboração)**

#### **IMPORTANTE:**

- **Os dados fornecidos são de responsabilidade do autor.**
- **Em atendimento à Portaria CAPES nº206, de 04 de setembro de 2018, o discente deverá inserir abaixo da ficha catalográfica ou na página de agradecimentos, a seguinte expressão:**

"O presente trabalho foi realizado com apoio da Coordenação de Aperfeiçoamento de Pessoal de Nível Superior - Brasil (CAPES) - Código de Financiamento 001"

"This study was financed in part by the Coordenação de Aperfeiçoamento de Pessoal de Nível Superior - Brasil (CAPES) - Finance Code 001"

#### **Tutorial: Preenchimento da Ficha Catalográfica**

A ficha catalográfica deverá ser emitida através do link:

<http://institucional.ufrrj.br/biblioteca/produtos-e-servicos/ficha-catalografica/>

Orientações de preenchimento:

[https://academico.ufrrj.br/biblioteca/FichaCat\\_diretrizes\\_2011.pdf](https://academico.ufrrj.br/biblioteca/FichaCat_diretrizes_2011.pdf)

#### **Preencha o formulário do site, conforme as orientações abaixo:**

**Autor:** responsável direto pela redação da obra. No caso de trabalhos acadêmicos, a autoria é do aluno. A entrada desse dado no programa é feita em dois campos:

**Nome:** digite seu primeiro nome e nomes/sobrenomes intermediários (se for o caso).

**Sobrenome**: digite seu último sobrenome.

Exemplo: Gustavo Lima Costa:

Nome: Gustavo Lima

Sobrenome: Costa

**Cidade:** Esse campo deverá ser preenchido da seguinte maneira: Seropédica; Nova Iguaçu.

**Ano de nascimento**: preencha com o ano de nascimento do autor.

**Código Cutter:** procure seu sobrenome ou a forma mais próxima ao sobrenome completo e complete o campo com o número indicado na tabela disponível ao lado do campo.

#### **Exemplo**: Sobrenome: Alves. Na tabela: 474 Alve Copiar para o respectivo campo o número 474

**Título do trabalho:** registre o nome ou expressão que distingue e individualiza o seu trabalho. Se houver um subtítulo, este deverá ser colocado após o título separado pelo sinal de dois pontos. Utilize letras maiúsculas somente para início do título ou quando tratar-se de nome próprio.

**Exemplo**: Ensino de física: estudo de caso em Porto Alegre.

**Trabalho:** Selecione o tipo de trabalho de acordo com o grau a ser obtido. (Tese: quando for concluído o doutorado; Dissertação: quando for concluído o mestrado; Monografia: quando for concluída a especialização, Graduação: TCC: quando for concluída a graduação).

**Programa/Curso**: preencha com o nome do programa de pós-graduação (Programa de Pósgraduação em Educação, Contextos Contemporâneos e Demandas Populares).

**Nome do orientador:** digite o nome completo do seu orientador (nomes/sobrenomes intermediários, se for o caso). Siga as orientações dadas para o nome do autor. **Atenção**: assinale a caixa "orientadora", se for o caso, para que o programa faça a distinção da forma feminina ao designar essa função no corpo da ficha catalográfica.

**Ano de nascimento:** preencha com o ano de nascimento do orientador.

**Nome do coorientador:** digite o nome do seu coorientador e nomes/sobrenomes intermediários, se houver. Siga as orientações dadas para o nome do autor. **Atenção**: assinale a caixa "coorientadora", se for o caso, para que o programa faça a distinção da forma feminina ao designar essa função no corpo da ficha catalográfica.

**Ano de nascimento:** preencha com o ano de nascimento do coorientador.

**Ano:** registre o ano em que o trabalho foi defendido.

**Número de folhas:** registre o número total de folhas. Assinale se o trabalho possui ilustrações.

**Assuntos**: registre palavras ou expressões que representam o conteúdo do seu trabalho. Devem aparecer em ordem decrescente de importância. Evite termos redundantes ou repetitivos. É obrigatório registrar um assunto, os demais devem ser registrados em função da necessidade e amplitude de temas do conteúdo.

Ao clicar em Enviar, o programa gera a ficha catalográfica como um arquivo pdf, disponível para download e/ou impressão.

Para demais esclarecimentos entre em contato com a Seção de Processamento Técnico da Biblioteca Central.

#### **EXEMPLO**

```
Bastos, Fabio Bernardo, 1974-
B327f
           Formação colaborativa em Educação Física: do
        isolamento docente à colaboração entre pares / Fabio
       Bernardo Bastos. - 2014.
           119 f.: il.
           Orientador: José Henrique dos Santos.
        Dissertação (Mestrado). -- Universidade Federal Rural
        do Rio de Janeiro, Programa de Pós-graduação em
        Educação, Contextos Contemporâneos e Demandas
        Populares, 2014.
           1. Formação Continuada. 2. Desenvolvimento
        profissional. 3. Colaborativo. 4. Professor. 5.
        Docente. I. Santos, José Henrique dos, 1961-, orient.
        II Universidade Federal Rural do Rio de Janeiro.
        Programa de Pós-graduação em Educação, Contextos
        Contemporâneos e Demandas Populares III. Título.
```
.

## **TERMO DE APROVAÇÃO**

 Inserir na dissertação/ Tese o termo de aprovação (folha de aprovação com assinaturas eletrônicas da banca examinadora).

## **DEDICATÓRIA**

A dedicatória é opcional e deve ocupar uma página própria.

## **AGRADECIMENTOS**

 Os agradecimentos são opcionais e, quando presentes, devem aparecer na página seguinte a da dedicatória.

## **BIOGRAFIA**

A biografia é opcional e deve ocupar uma página própria.

## **RESUMO**

- Nesta página deverá ser inserido o resumo da dissertação/tese.
- O Resumo deverá ser precedido do modelo de texto abaixo (Referência Bibliográfica) que deverá ser adequado ao tipo de trabalho (dissertação/tese).

SOBRENOME, nome do autor. **Título da dissertação em negrito**. Ano da defesa. Número de páginas. Dissertação (Mestrado em Educação, Contextos Contemporâneos e Demandas Populares). Instituto de Educação/Instituto Multidisciplinar, Universidade Federal Rural do Rio de Janeiro, Seropédica/Nova Iguaçu, RJ, ano da defesa.

SOBRENOME, nome do autor**. Título da tese em negrito**. Ano da defesa. Número de páginas. Tese (Doutorado em Educação, Contextos Contemporâneos e Demandas Populares). Instituto de Educação/Instituto Multidisciplinar, Universidade Federal Rural do Rio de Janeiro, Seropédica/Nova Iguaçu, RJ, ano da defesa.

#### **Exemplos:**

#### **Mestrado**

TURETTA, Ana Paula Dias. **Alterações edáficas em função do manejo agrícola de oleráceas em Latossolo Vermelho no bioma Mata Atlântica: Paty do Alferes, RJ.** 2000. 128p. Dissertação (Mestrado em Educação, Contextos Contemporâneos e Demandas Populares). Instituto de Educação/Instituto Multidisciplinar, Universidade Federal Rural do Rio de Janeiro, Seropédica/Nova Iguaçu, RJ, 2000.

#### **Doutorado**

TURETTA, Ana Paula Dias. **Alterações edáficas em função do manejo agrícola de oleráceas em Latossolo Vermelho no bioma Mata Atlântica: Paty do Alferes, RJ.** 2000. 128p. Tese (Doutorado em Educação, Contextos Contemporâneos e Demandas Populares). Instituto de Educação/Instituto Multidisciplinar, Universidade Federal Rural do Rio de Janeiro, Seropédica/Nova Iguaçu, RJ, 2000.

- O resumo será redigido em um único parágrafo, em espaço simples e em página distinta, contendo, no máximo, 500 palavras.
- A primeira parte do resumo deverá situar o assunto tratado e ressaltar, em seguida, os objetivos, os métodos, os resultados e as conclusões.
- $\overline{a}$  Após o final do texto devem ser informadas três (3) palavras chave ou combinações de palavras. Separar as palavras por vírgulas e não usar negrito.

## **Exemplo**

#### **RESUMO**

BASTOS. Fábio Bernardo. Formação colaborativa em educação física: do isolamento docente a colaboração entre pares. 2014. 119 p. Dissertação (Mestrado em Educação, Contextos Contemporâneos e Demandas Populares). Instituto de Educação/Instituto Multidisciplinar, Universidade Federal Rural do Rio de Janeiro, Seropédica/Nova Iguacu, RJ, 2014.

A formação continuada deve contribuir para a melhoria das condições de trabalho dos professores e seu aprimoramento profissional consoante os avanços e inovações em suas áreas. Apesar dos esforcos empenhados, as acões no âmbito federal sofrem por conta da fragmentação e desarticulação das ações de formação organizadas por Estados e Municípios, restringindo suas ações à utilização de instrumentos de gestão de processos, prazos e metas desgarradas das necessidades do chão da escola. Diversos estudos identificam que as acões de formação continuada ainda são realizadas mediante modalidades clássicas e tradicionais. A introdução de modelos inovadores esbarra na ausência de políticas formativas sistemáticas, intencionais, articuladas e contínuas. A formação continuada deve permitir experiências prazerosas para o desvendar de novas formas de ser, pensar e sentir, visando o desenvolvimento pessoal e profissional do professor. O objetivo desta pesquisa foi analisar o desenvolvimento de um projeto de formação colaborativa de professores de educação física, visando descrever a constituição coletiva do processo, os efeitos percebidos pelos professores para a sua formação pessoal, bem como os impactos metodológicos no ensino-aprendizagem. A pesquisa se caracteriza como descritiva, a partir de um modelo de pesquisa-ação em contexto colaborativo. A formação colaborativa foi frequentada em média por 35 professores de educação física da rede municipal de ensino do Rio de Janeiro. O processo de formação abrangeu a seleção de tema em que os professores identificaram maior necessidade (tecnologias nas aulas de educação física) e foi realizado em encontros mensais, durante oito meses. Os professores foram envolvidos em leituras de textos científicos, discussões e planejamento coletivo, apresentação de projetos de intervenção pedagógica e relato das experiências concretizadas na escola. Os dados foram interpretados por meio de observação e registros de campo das reuniões de formação e análise de conteúdo de entrevistas realizadas com os professores ao final da formação. A formação colaborativa configurou possibilidades e potencial baseados na animação de atitudes interacionistas e dialógicas entre os professores: na articulação de conhecimentos teóricos e práticos afirmantes da intencionalidade do ato educativo; no protagonismo de (re)criação e/ou (re)construção de saberes e práticas pedagógicas; e em práticas de ensino que sensibilizaram o professor em colocar o aluno como elemento central no ensino-aprendizagem. Alguns elementos limitantes como hábitos de leituras/estudo/escrita dos professores, quantitativo de participantes e grau de socialização entre pares foram observados como elementos restritivos ao trabalho colaborativo. Ainda assim, as manifestações observadas em distintos grupos de professores durante o processo interativo, mesmo que não comuns a todos, refletiram perspectivas de realização conguoscitiva e interventiva no processo colaborativo. A perspectiva de formação colaborativa incita o debate sobre a necessidade de escutar as necessidades cotidianas do professor, de permitir a livre expressão sobre seus conhecimentos, medos, angústias, proporcionando novas aprendizagens através de momentos de reflexão e de trocas  $+\bar{t}$  colaborativas e emancipadas e, consequentemente, seu desenvolvimento profissional.

Palavras-chave: Desenvolvimento profissional, Formação colaborativa, Educação física

## **ABSTRACT**

- Nesta página deverá ser inserido o **resumo em inglês** da dissertação/tese.
- O Resumo, em inglês, deverá ser precedido do modelo de texto abaixo **(Referência Bibliográfica em inglês)** que deverá ser adequado ao tipo de trabalho (dissertação/tese), organizado da seguinte forma:

#### **Mestrado**

SOBRENOME, nome do autor. **Título da dissertação em inglês e em negrito.** Ano da defesa. Número de Páginas. Dissertation (Master in Education, Contemporary Contexts and Popular Demands). Instituto de Educação/Instituto Multidisciplinar, Universidade Federal Rural do Rio de Janeiro, Seropédica/Nova Iguaçu, RJ, ano da defesa.

#### **Doutorado**

SOBRENOME, nome do autor. **Título da tese em inglês e em negrito.** Ano da defesa. Número de Páginas. Thesis (Doctorate in Education, Contemporary Contexts and Popular Demands). Instituto de Educação/Instituto Multidisciplinar, Universidade Federal Rural do Rio de Janeiro, Seropédica/Nova Iguaçu, RJ, ano da defesa.

#### **Exemplos:**

TURETTA, Ana Paula Dias. **Edaphic changes resulting from agricultural management of vegetable crops in a Red Latosol in the Atlantic forest ecosystem: Paty do Alferes.** 2000. 128p. Dissertation (Master in Education, Contemporary Contexts and Popular Demands). Instituto de Educação/Instituto Multidisciplinar, Universidade Federal Rural do Rio de Janeiro, Seropédica/Nova Iguaçu, RJ, 2000.

TURETTA, Ana Paula Dias**. Edaphic changes resulting from agricultural management of vegetable crops in a Red Latosol in the Atlantic forest ecosystem: Paty do Alfere**s. 2000. 128p. Thesis (Doctorate in Education, Contemporary Contexts and Popular Demands). Instituto de Educação/Instituto Multidisciplinar, Universidade Federal Rural do Rio de Janeiro, Seropédica/Nova Iguaçu, RJ, 2000.

- Deverão ser informadas três (3) 'Key words' ao final do texto do ABSTRACT.
- Além do 'abstract', pode ser apresentado o resumo em francês, espanhol e/ou alemão.

## **Exemplo**

#### **ABSTRACT**

BASTOS, Fábio Bernardo. **The collaborative apprenticeship model in physical education: from isolation to peer collaboration.** 2014. 119 p. Dissertation (Master in Education, Contemporary Contexts and Popular Demands). Instituto de Educação/Instituto Multidisciplinar, Universidade Federal Rural do Rio de Janeiro, Seropédica/Nova Iguaçu, RJ, 2014.

Continuing education should contribute to the improvement of working conditions of teachers and their professional development in line with the advances and innovations in their areas. Despite their efforts, the actions of the federal government are constrained by fragmentation and disarticulation of continuous training proposals organized by states and municipalities, making the actions limited to the bureaucratic management processes, deadlines and targets disconnected from the real needs of the school. Several studies have identified the continuous training activities are still held by classical and traditional patterns. The introduction of innovative models is limited by the absence of systematic. intentional, coordinated and continuous policies. Continuous training must include pleasurable experiences for the unveiling of new ways of being, thinking and feeling, seeking personal and professional development of teachers. The objective of this research was to analyze the development of a collaborative educational project with physical education teachers, aiming to describe the collective creation process, the effects perceived by teachers to their personal development, as well as the methodological impact on teaching and learning. The research is characterized as descriptive, from an action research model in collaborative context. The collaborative training was attended on average by 35 physical education teachers of municipal school system of Rio de Janeiro. The training process included the selection of subject in which teachers found greater need (technology in physical education classes) and was carried out in monthly meetings for eight months. Teachers read scientific texts, discussed collaborative planning strategies, presented pedagogical intervention projects and reported experiences implemented in school. The data were interpreted through observation and field records of the training workshops, and content analysis of interviews with teachers at the end of training. The results showed that the collaborative training had potential to mobilize teachers to interactionist and dialogical attitudes; provided articulation of theoretical and practical knowledge that are fundamental to the intentionality of educational action; allowed the teachers assume the role of producers of knowledge and pedagogical practices; raised awareness the teacher to place the student as a central element in the teaching-learning. Also observed were limiting factors to collaboration, as lack of teacher habits to read / study / written, number of participants and degree of socialization among peers. However, the manifestations of teachers during the collaborative process, even if not common to all, mobilized metacognitive processes and encouraged teachers to adopt alternative teaching strategies. Collaborative training encourages the debate on the need to listen to the teacher's needs. allow the free expression of their knowledge, fears, anxieties, providing new learning through reflection and collaborative and emancipated shares that promote professional development.

Keywords: Professional development, Collaborative teacher education, physical education.

## **LISTAS DE TABELAS, QUADROS E FIGURAS LISTAS DE ABREVIAÇÕES, SIGLAS OU SÍMBOLOS**

 Antes do Sumário deverão ser inseridas as listas (caso houver), SENDO CADA LISTA EM UMA PÁGINA DIFERENTE.

#### **Exemplos**

#### Listas de quadros

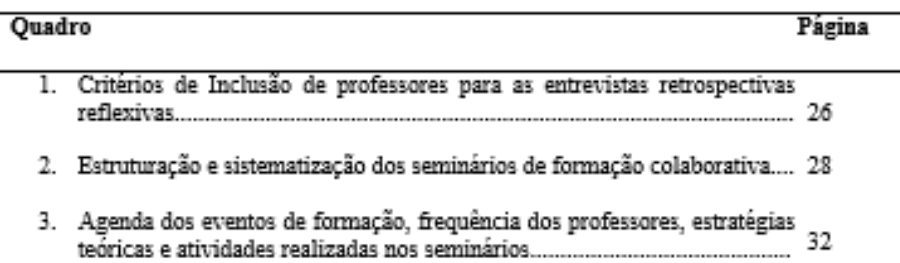

#### Lista de Figuras

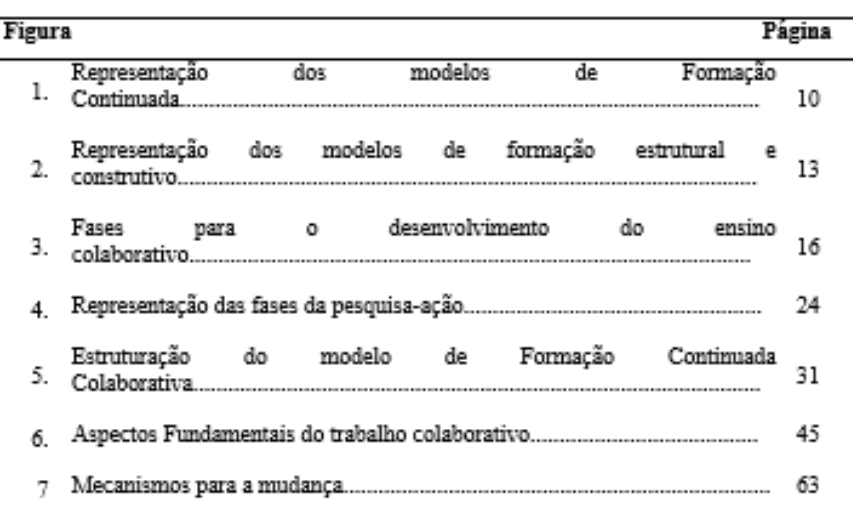

#### Listas de Tabelas

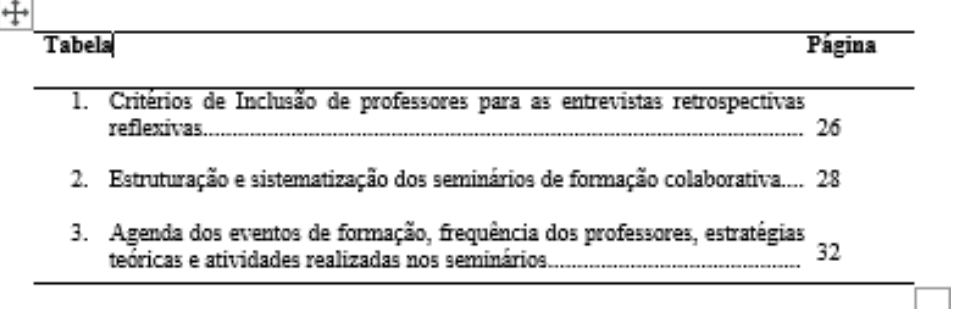

## **SUMÁRIO**

- A página contendo o sumário deverá ter o título "SUMÁRIO" centralizado, em letras maiúsculas e em negrito, de tamanho 12.
- O Sumário deverá indicar a ordem dos itens dentro do corpo principal da dissertação/tese e deverá conter inclusive os anexos e apêndices.